Home > FIN How-to: Submitting Journal Entries

# FIN How-to: Submitting Journal Entries [1]

In order to initiate the automated workflow of the Finance System (FIN), you must submit a journal entry.

**Note** - Only edited journal entries in valid status and budget status of valid can be submitted for approval. Journal Entries can be submitted in two places; on the lines tab, or on the approval tab.

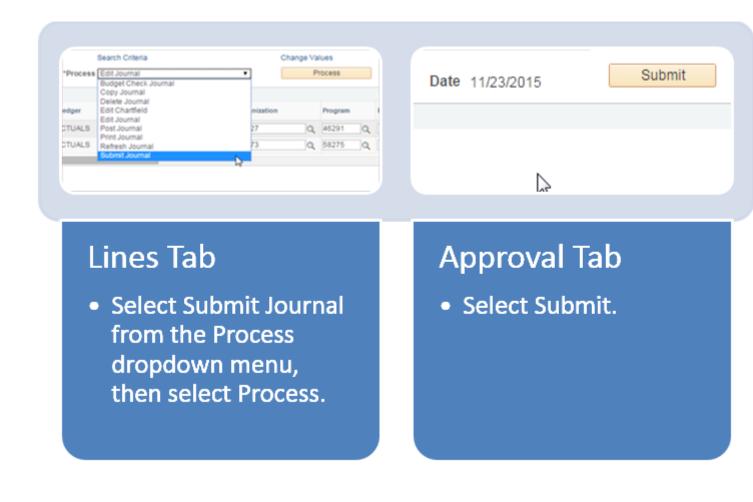

Have a question or feedback?

# Questions & Feedback [2]

Feedback or Question \*

#### Your Name

## Your Email Address

- CAPTCHA -

This question is for testing whether or not you are a human visitor and to prevent automated spam submissions.

Submit

Controller

## Source URL: https://www.cu.edu/controller/fin-how-submitting-journal-entries

Links

[1] https://www.cu.edu/controller/fin-how-submitting-journal-entries [2] https://www.cu.edu/controller/forms/questions-feedback-0